# **Добро**

# **пожаловать**

# **на урок**

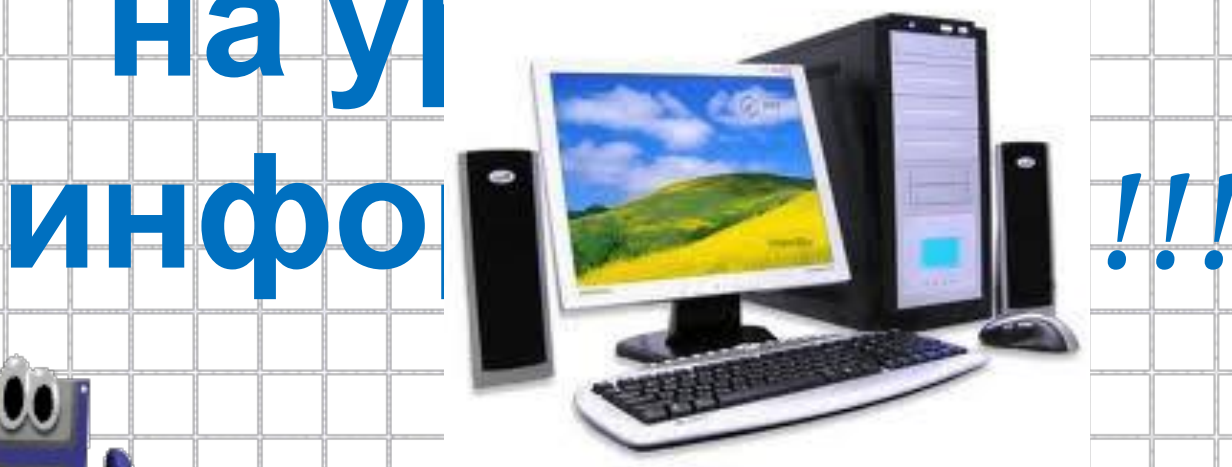

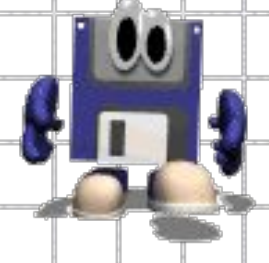

#### **Использование процедур**

## **для рисования фигур в**

## **среде учебного**

### **исполнителя «Стрелочка»**

#### **6 класс**

**Санкт-Петербург 2012**

#### **Среда графического исполнителя «Стрелочка»**

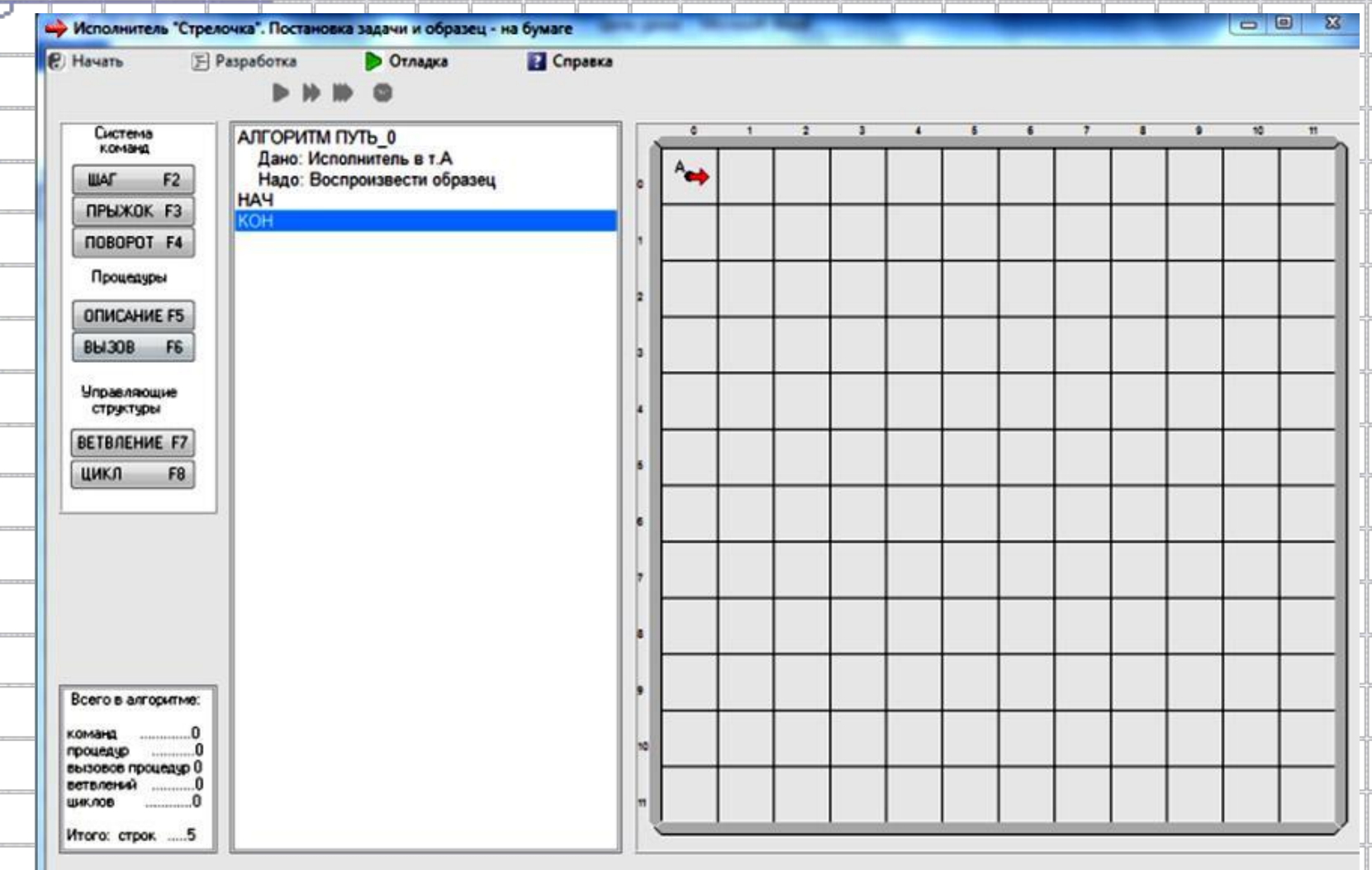

#### Перемещение графического исполнителя «Стрелочка»

на один шаг вперед  $\mathbf C$ 

рисованием линии.

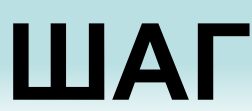

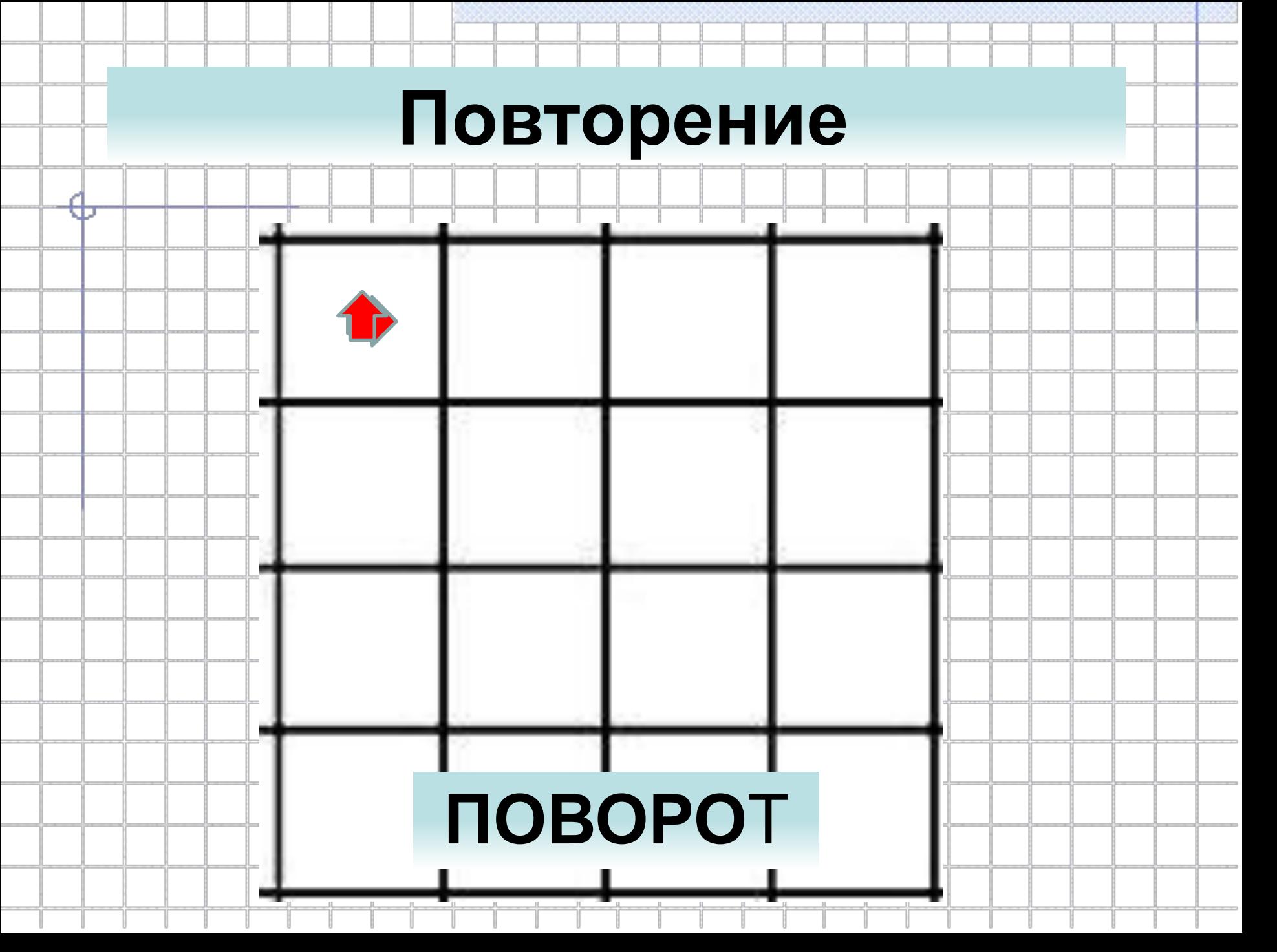

#### Конечная последовательность шагов в решении задачи, приводящая от исходных данных к требуемому результату.

#### **АЛГОРИТМ**

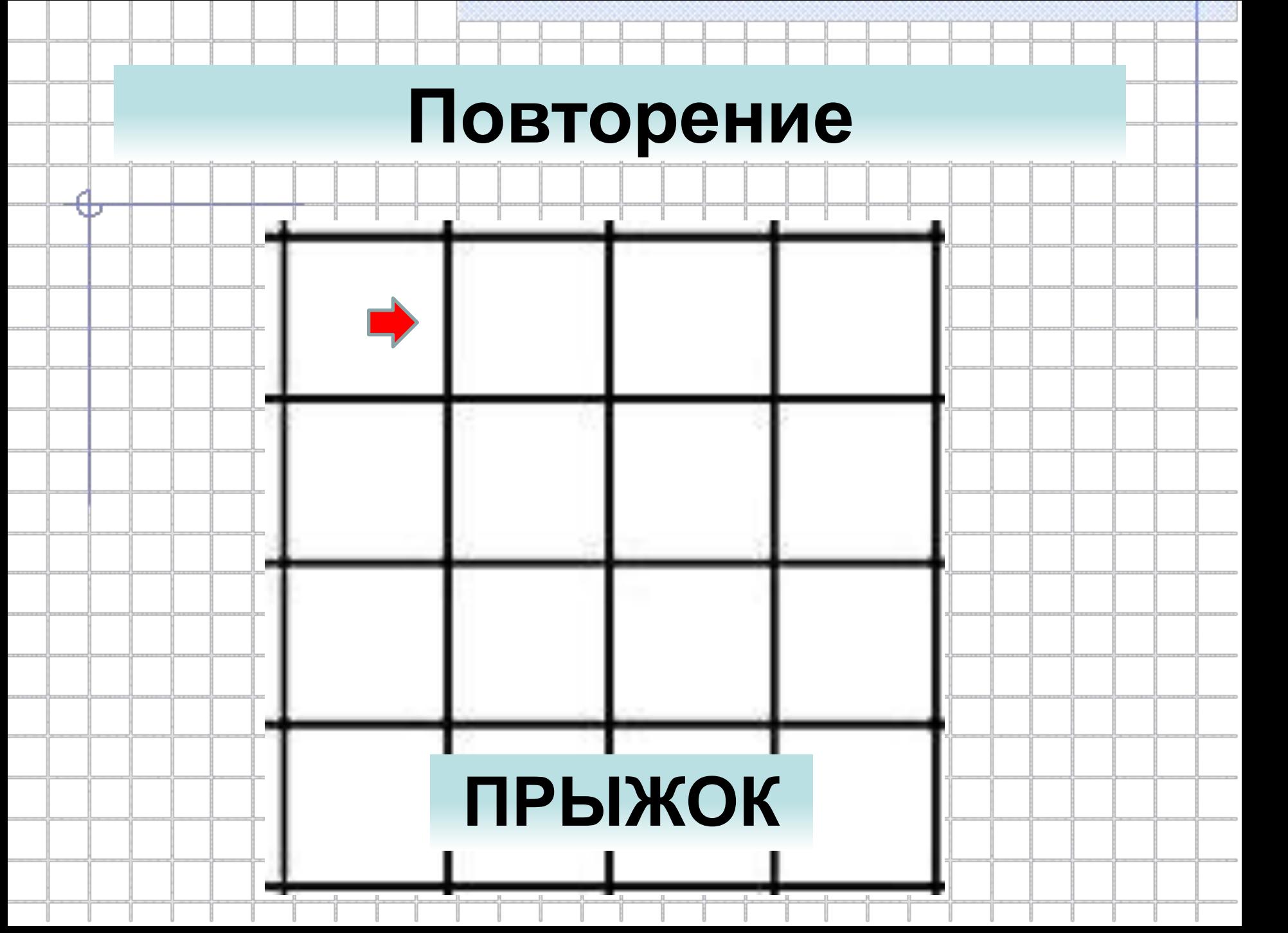

## Поворот на 90° против часовой стрелки.

#### ПОВОРОТ

#### Набор команд для решения

#### общей части задачи,

#### единое оформленных как

#### целое.

#### **ПРОЦЕДУРА**

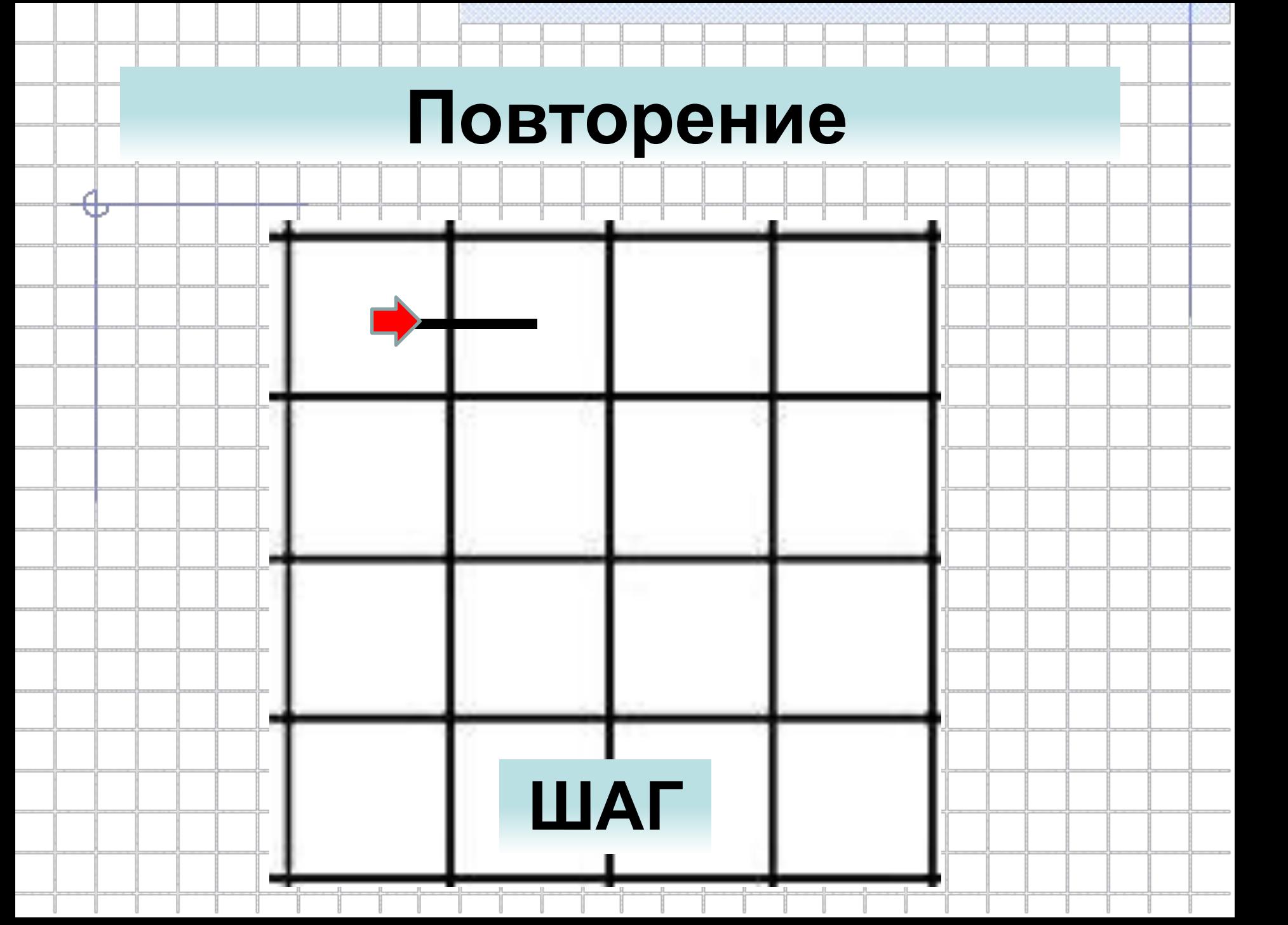

#### Перемещение на один шаг вперед без рисования линии.

#### **ПРЫЖОК**

# Нарисуйте фигуру по данному алгоритму.

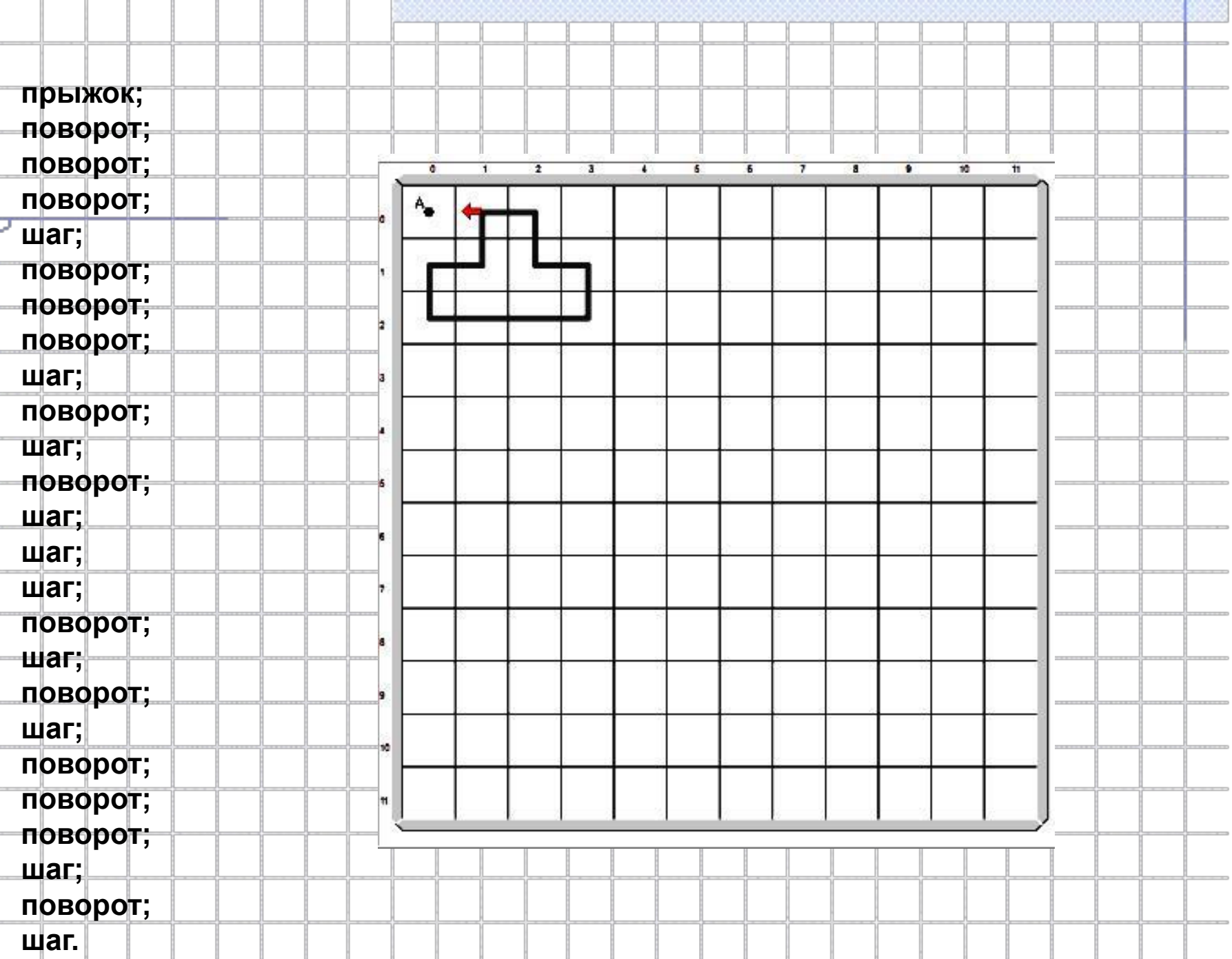

 $-222$ 

А

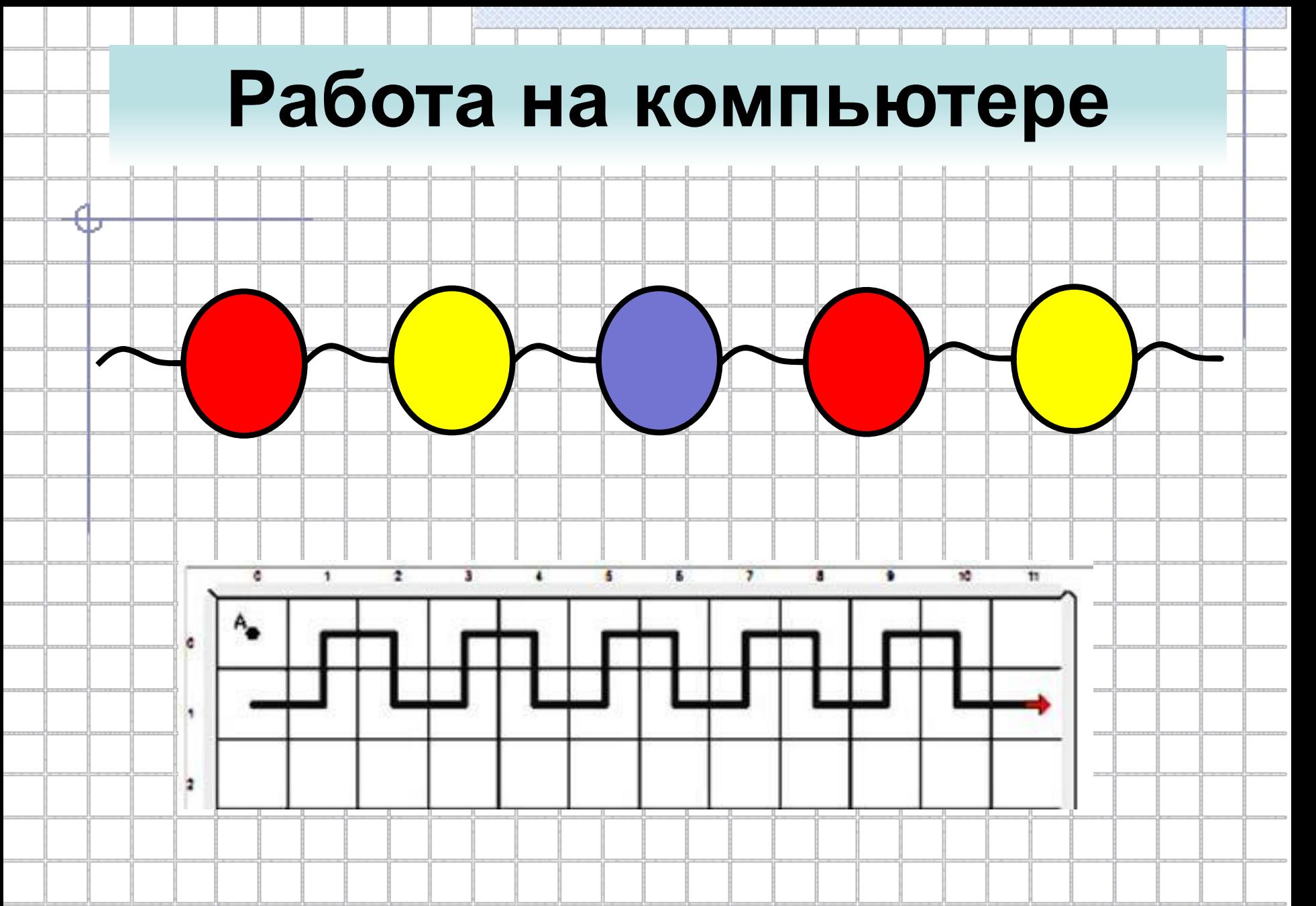

#### **Работа на компьютере**

ПРОЦЕДУРА ЗИГЗАГ ШАГ ПОВОРОТ ШАГ ПОВОРОТ ПОВОРОТ ПОВОРОТ ШАГ ПОВОРОТ ПОВОРОТ ПОВОРОТ ШАГ ПОВОРОТ КОНЕЦ ПРОЦЕДУРЫ

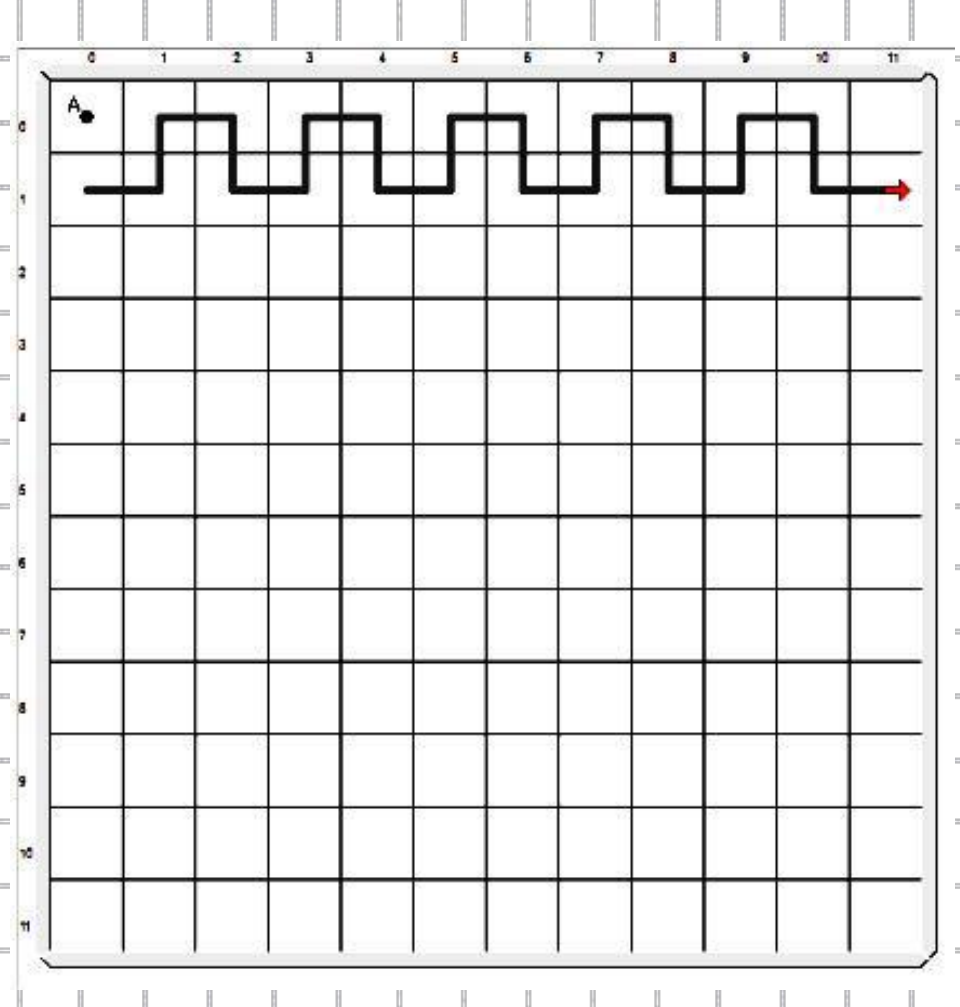

#### **Работа на компьютере**

ПРОЦЕДУРА УГОЛОК ШАГ ПОВОРОТ ШАГ ПОВОРОТ ПОВОРОТ ПОВОРОТ КОНЕЦ ПРОЦЕДУРЫ

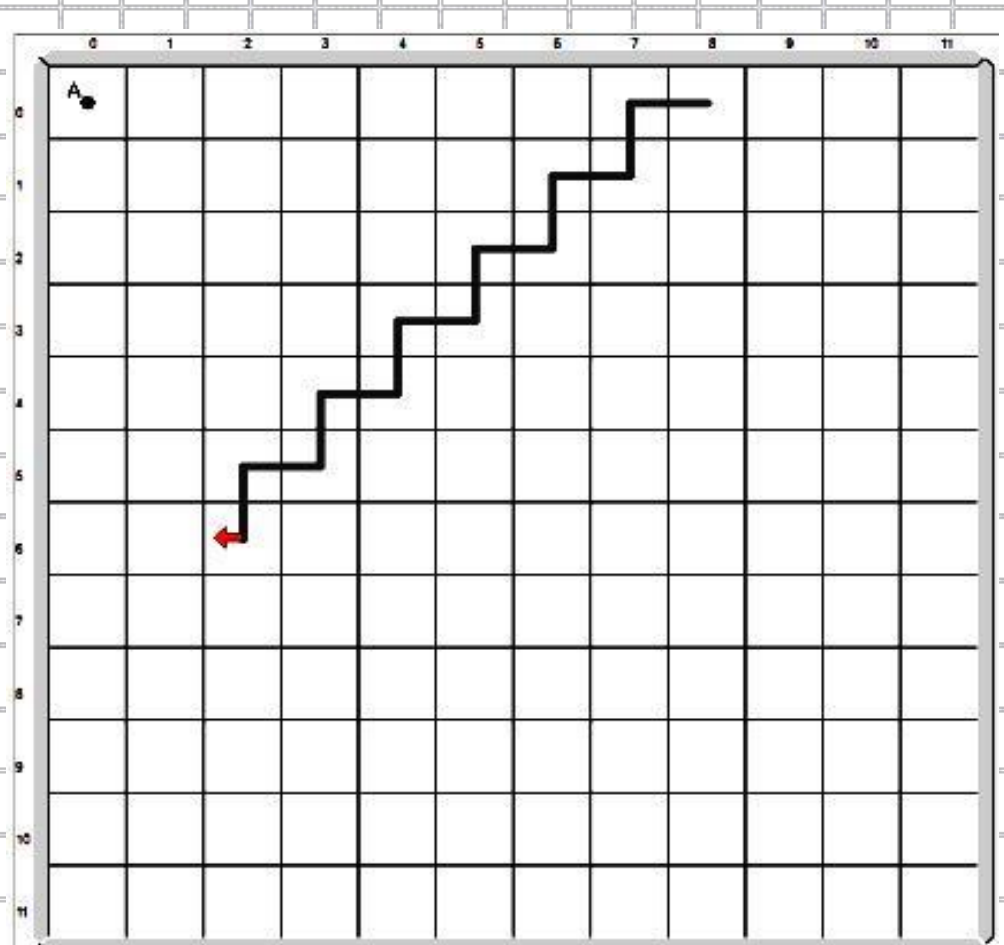

#### **Дополнительное задание**

u.

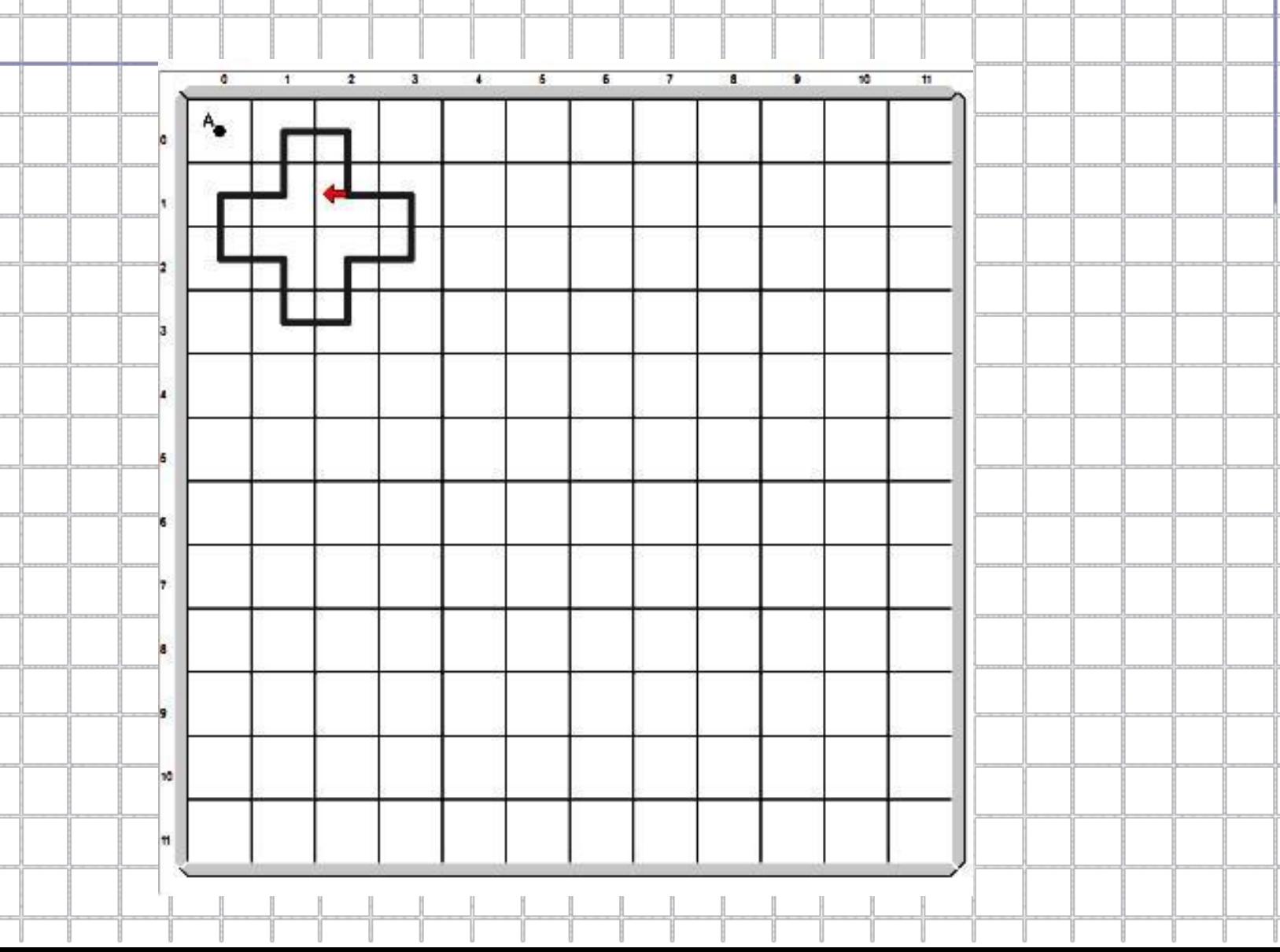

#### **Домашнее задание:**

Четыре туриста должны переправиться через реку. У них одна лодка куда, помещается два человека. Написать алгоритм переправы через реку, с использованием вспомогательного

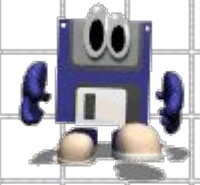

алгоритма.

#### **Лист самооценки ученика(цы)**

ОЧЕНЬ ХОРОШО Могу научить других тому, чему научился

на занятии

ХОРОШО Научился

самостоятельно

выполнять задания

НЕ Выполню задание с

ДОСТАТОЧНО помощью или

ХОРОШО подсказкой педагога

или учащихся из

группы